## **ルートを確認する**

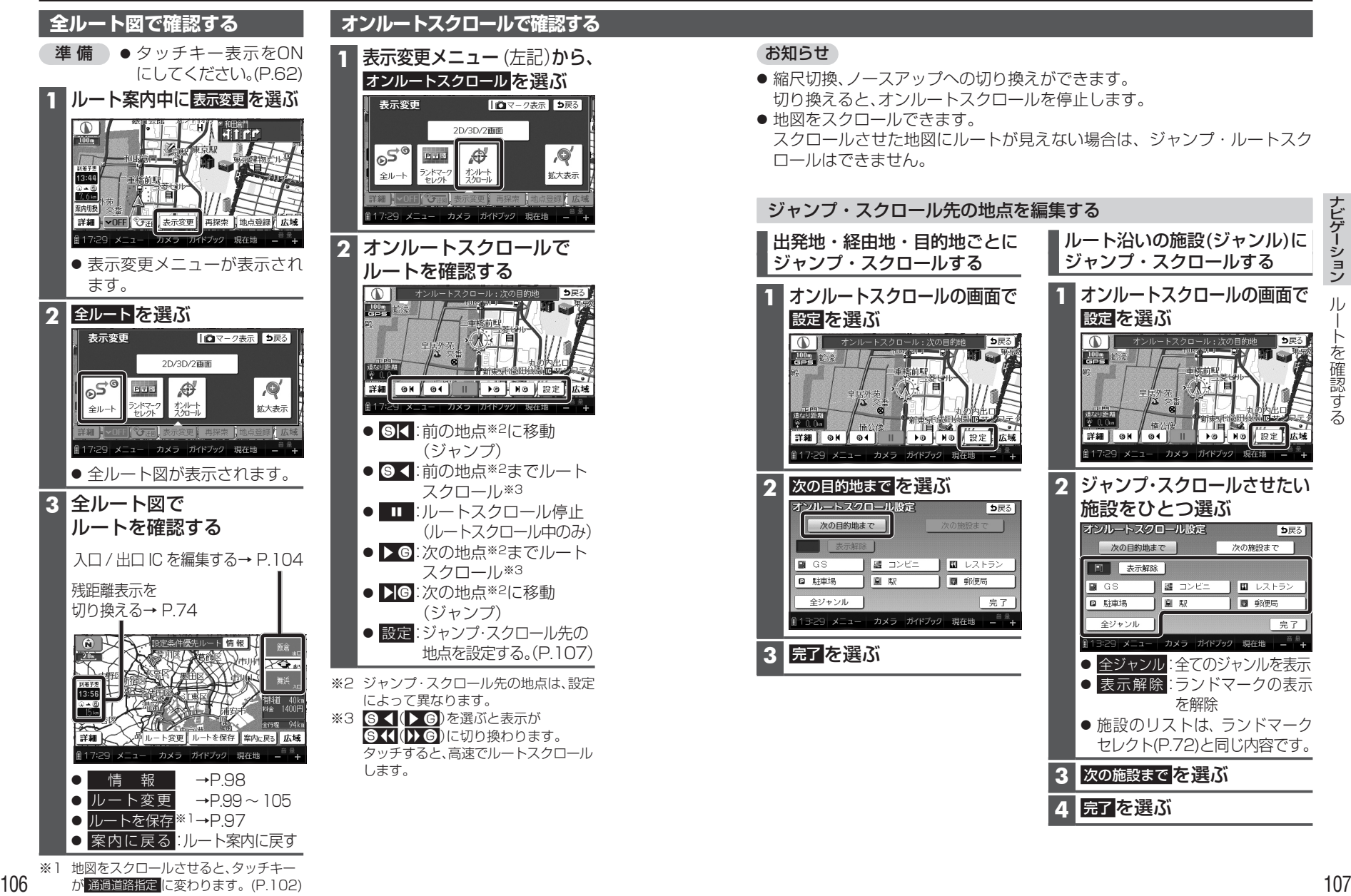

が 通過道路指定 に変わります。(P.102)

ルートを確認する